#### Automatic differentiation of photonic circuits

Zoltán Kolarovszki

Eötvös Loránd University Wigner Research Centre for Physics

May 15, 2023

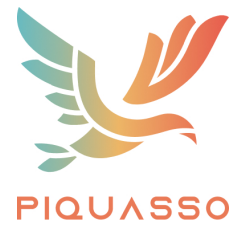

세 미 시 세 레 에 세 호 에 세 호 에 시 호 에 시 호

 $299$ 

#### Piquasso team

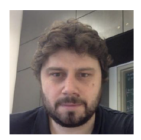

Zoltán Zimborás

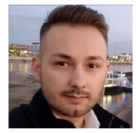

Szabolcs Jóczik

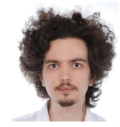

**Tomasz Rybotycki** 

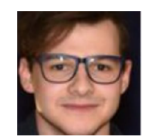

Zoltán Kolarovszki

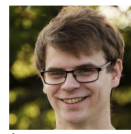

Ágoston Kaposi

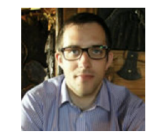

**Michal Oszmaniec** 

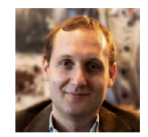

Péter Rakyta

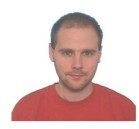

Gábor Németh

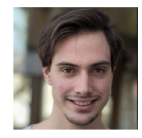

Boldizsár Joó

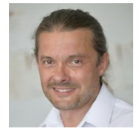

**Tamás Kozsik** 

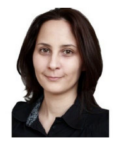

Zsófia Kallus

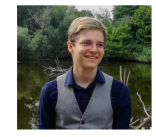

**Henrik Varga** 

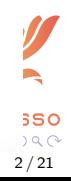

### **Outline**

#### [Photonic Quantum Computing](#page-3-0)

[Photonic circuits as neural networks](#page-8-0)

[Why simulate a photonic quantum computer?](#page-13-0)

[Piquasso simulator framework](#page-16-0)

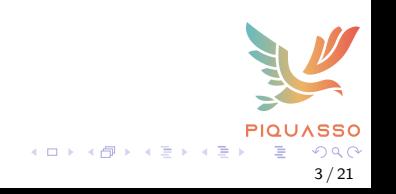

<span id="page-3-0"></span>[Photonic circuits as neural networks](#page-8-0)

[Why simulate a photonic quantum computer?](#page-13-0)

[Piquasso simulator framework](#page-16-0)

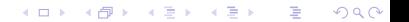

A photonic quantum computer stores information in independent optical modes, called qumodes.

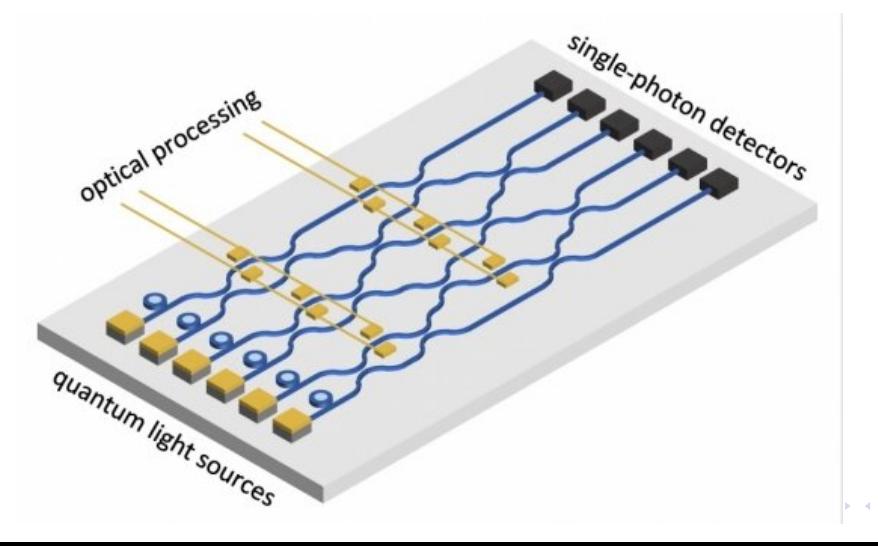

4 / 21

# Quantum advantage

The Quantum Information Group of USTC in Hefei (led by Jian-Wei Pan) demonstrated advantage over classical computation in 2020 (with improvements in 2021 and 2023, in the latter mentioning our method as classical benchmark).

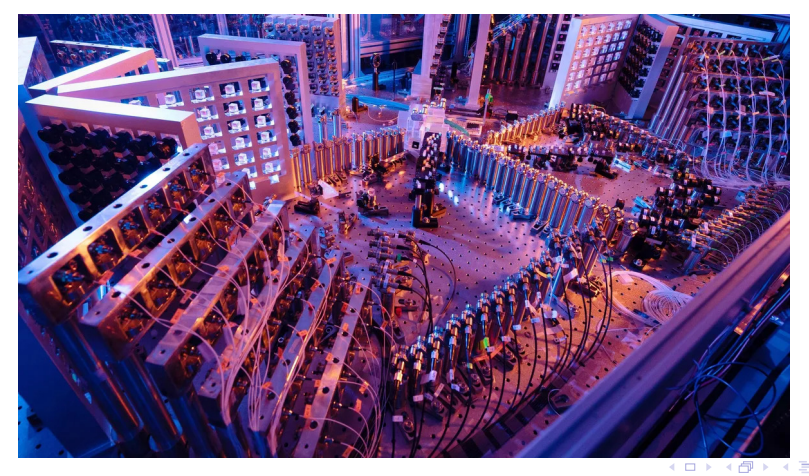

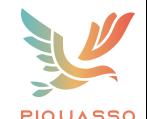

### Modeling an optical circuit

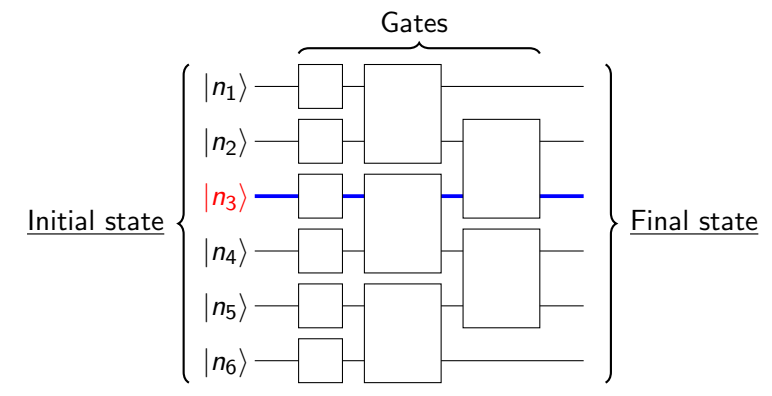

States can be written as:

 $|\psi\rangle := \sum$  $n_1,...,n_d \in \mathbb{Z}_{\geq 0}^d$  $c_{n_1,...,n_d}$  |  $n_1$  ...  $n_d$  \ . Example state:  $|\psi\rangle = \frac{1}{\sqrt{2}}$  $\frac{1}{2}\ket{01}+\frac{1}{\sqrt{2}}$  $\frac{1}{2}$   $|10\rangle$  .

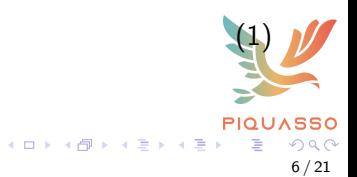

#### Simple example

Circuit with a single beamsplitter gate:

|1⟩ |0⟩ B(θ, ϕ) ?

Output state:

$$
? = B(\theta, \phi) |10\rangle = \cos \theta |10\rangle + e^{i\phi} \sin \theta |01\rangle.
$$
 (2)

Probability distribution: (using Born's rule)

$$
p(\text{output} = 10) = \cos^2 \theta,
$$
  
\n
$$
p(\text{output} = 01) = \sin^2 \theta.
$$
\n(3)

7 / 21

 $A \Box B$   $A \Box B$   $A \Box B$   $A \Box B$   $A \Box B$   $B$ 

<span id="page-8-0"></span>[Photonic circuits as neural networks](#page-8-0)

[Why simulate a photonic quantum computer?](#page-13-0)

[Piquasso simulator framework](#page-16-0)

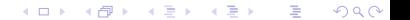

Idea: Photonic circuits as neural networks?

**Qubit-based** quantum computing  $\implies$  measurement outputs are generally **discrete**.

**Photonic** quantum computing  $\implies$  measurement outputs are **continuous**.

photonic circuit  $\sim$  neural network

gate parameters  $\sim$  weights

Circuits are differentiable, e.g.

 $\partial_{\theta}B(\theta,\phi)\ket{01} = -\sin\theta\ket{01} + e^{i\phi}\cos\theta\ket{10}.$ 

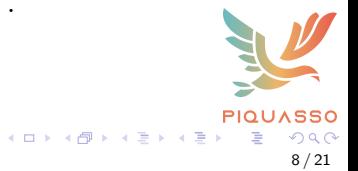

# Neural network model in photonic quantum computing

A classical neural network model is

$$
\vec{y} = \mathcal{L}_n \dots \mathcal{L}_1(\vec{x}), \tag{4}
$$

 $\blacktriangleright$   $\vec{x}$  input,  $\vec{y}$  output,

 $\blacktriangleright$   $\mathcal{L}_i$  neural network layer,

$$
\mathcal{L}_i = \varphi(W\vec{x} + \vec{b}) \tag{5}
$$

- $\blacktriangleright$   $W\vec{x} + \vec{b}$  is linear transformation.
- $\blacktriangleright$   $\varphi$  nonlinear "activation" function.

How can we adapt this contruction to photonic quantum computing?

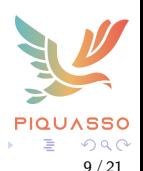

#### Photonic Analogue

$$
\left|\psi'\right\rangle = \mathcal{L}_n \dots \mathcal{L}_1 \left|\psi\right\rangle, \tag{6}
$$

- $\blacktriangleright$   $|\psi\rangle$  input,  $|\psi'\rangle$  output state,
- $\blacktriangleright$   $\mathcal{L}_i := \mathcal{L}_i(\vec{\theta})$ : continuous-variable quantum neural network layers (CVNN),
- $\blacktriangleright$   $\vec{\theta}$ : set of parameters  $\iff$  weights.

 $\mathcal{L}_i$  should be the composition of a linear and a non-linear transformation.

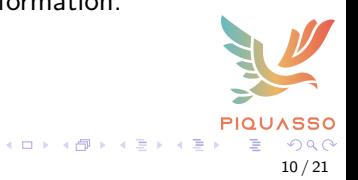

## Continuous-Variable Neural Network layer

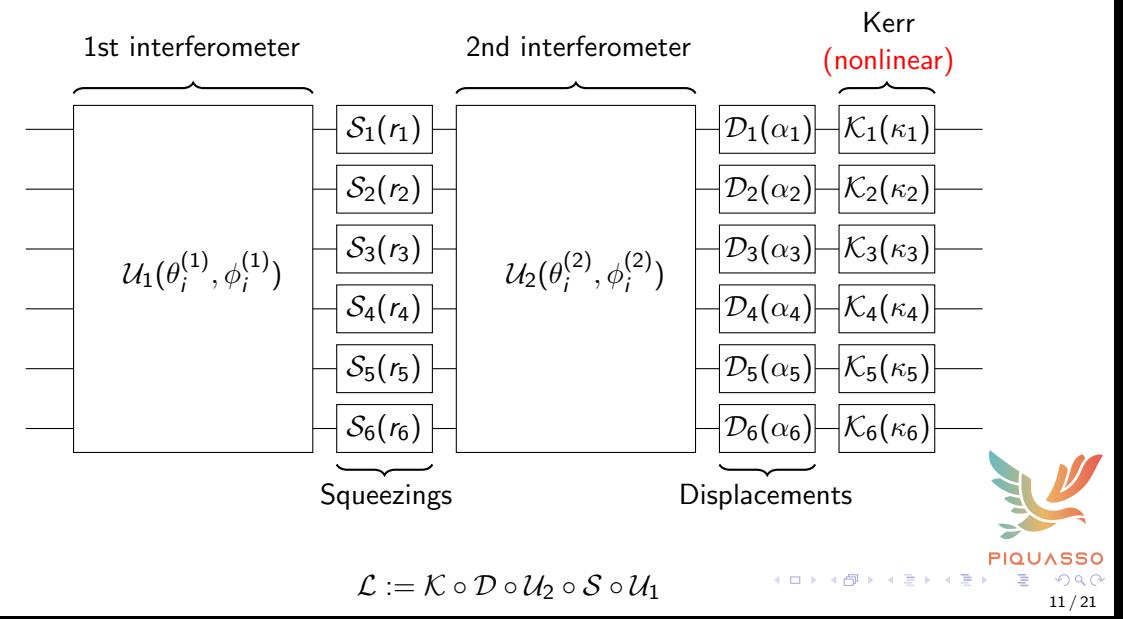

<span id="page-13-0"></span>[Photonic circuits as neural networks](#page-8-0)

[Why simulate a photonic quantum computer?](#page-13-0)

[Piquasso simulator framework](#page-16-0)

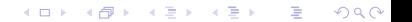

# Simulating photonic quantum circuits is needed!

- ▶ Photonic quantum computers are still not widely available.
- ▶ Trying to approximate quantum computing may inspire **better classical** algorithms,
- ▶ Can be used to test hardware,
- Aids implementation of quantum circuits (state learning, gate synthesis).

However: Simulating photonic quantum circuts is classically hard!

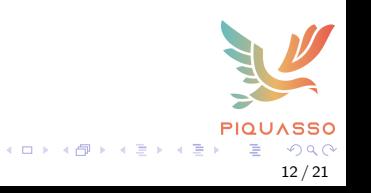

# Example problem: State learning

Given a photonic quantum state  $|\psi\rangle$ , how can we prepare it using a photonic quantum computer?

Solution: CVNN layers!

Cost function:

$$
J(|\psi\rangle) = |||\psi\rangle - |\psi^*\rangle||_1 \tag{7}
$$

 $|\psi^*\rangle = \mathcal{L}_n \circ \cdots \circ \mathcal{L}_1 |0\rangle, \qquad \mathcal{L}_i \text{ CVNN layers.}$  (8)

Differentiating CVNN layers  $\implies$  backpropagation.

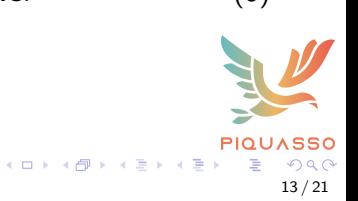

<span id="page-16-0"></span>[Photonic circuits as neural networks](#page-8-0)

[Why simulate a photonic quantum computer?](#page-13-0)

[Piquasso simulator framework](#page-16-0)

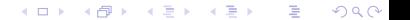

# Simulating a photonic quantum computer with Piquasso

We are developing a new simulator framework written in Python called **Piquasso**.

We wanted to have a simulator we could experiment with and we could extend and improve by ourselves.

It is also beneficial to have multiple simulators for testing hardware.

#### Main goals:

- $\blacktriangleright$  Extensibility (ability to write plugins),
- $\blacktriangleright$  High performance (via C++ PiquassoBoost plugin),
- $\blacktriangleright$  Reproducibility,
- ▶ Clean code.

Piquasso is open source, available on PyPI:

pip install piquasso

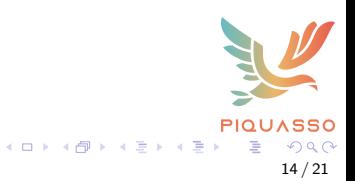

#### Simulation of nonlinear gates

Nonlinear gates (the Kerr gate) can only be simulated using the Fock simulator, where states are stored with their coefficients in the Fock basis.

We need to differentiate the **Fock simulator** 

Example: Coherent state

$$
|\alpha\rangle := e^{-\frac{|\alpha|^2}{2}} \sum_{n=0}^{\infty} \frac{\alpha^n}{\sqrt{n!}} |n\rangle , \qquad (9)
$$

but we cannot store every coefficients, we need a truncation:

$$
|\alpha\rangle:=e^{-\frac{|\alpha|^2}{2}}\sum_{n=0}^c\frac{\alpha^n}{\sqrt{n!}}\,|n\rangle\,.
$$

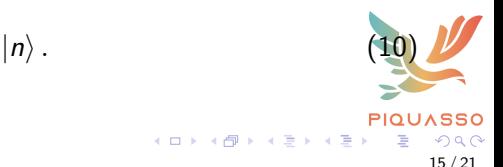

# 2 ways of truncating Fock space

The Fock simulation is an approximation.

One has to make a choice which occupation numbers are considered. When imposed, makes the dimension of the space of the system finite.

#### Strawberry Fields: Local cutoff

Constraint on the particle number by mode. State vector size:

 $c^d$ , c: local cutoff, d: number of modes. (11)

#### Piquasso: Global cutoff

Constraint on particle number on the whole system. State vector size:

 $\int d+c-1$  $c-1$ ),  $c:$  global cutoff, d : number of modes. (12)

Cutoff results in photon loss.

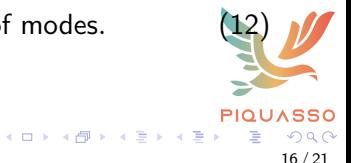

#### Photon loss in Piquasso vs. Strawberry Fields

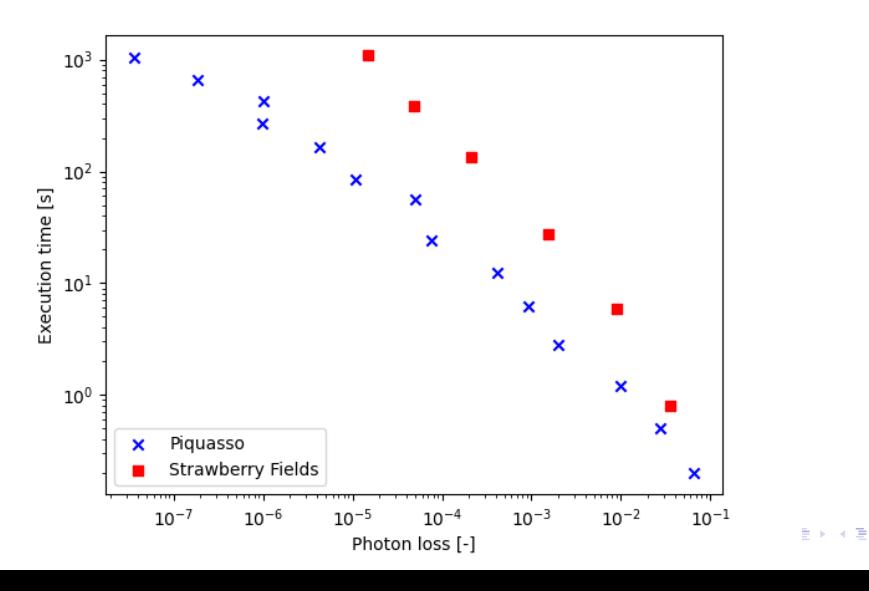

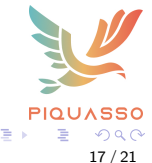

<span id="page-21-0"></span>[Photonic circuits as neural networks](#page-8-0)

[Why simulate a photonic quantum computer?](#page-13-0)

세 미 시 세 레 에 세 코 에 세 코 에 이 코

 $299$ 

[Piquasso simulator framework](#page-16-0)

Simulation using Tensorflow

Piquasso now supports the Tensorflow machine learning platform.

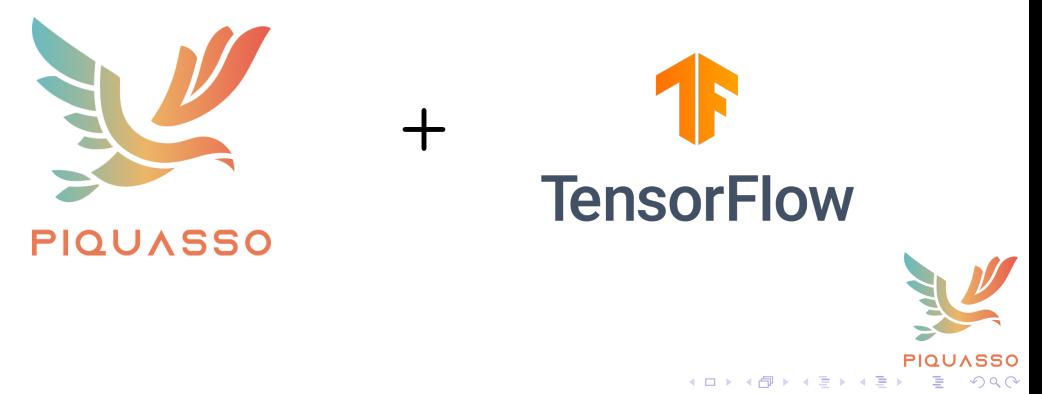

18 / 21

# Automatic differentiation of optical circuits

```
config = pq.Gonfig(cutoff=4)simulator = pq.TensorflowPureFockSimulator(d=3)theta<sub>1</sub>, theta<sub>2</sub> = tf.Variable(1.0), tf.Variable(2.0)xi = tf.Variable(3.0)
```

```
with pq.Program() as program:
   pq.Q() | pq.Vacuum() | pq.Displacement(alpha=[0.1, 0.2, 0.3])pq.Q(0, 1) | pq.Beamsplitter(theta=theta_1)pq.Q(1, 2) | pq.Beamsplitter(theta=theta_2)pq.Q() | pq.Kerr(xi=xi)
```

```
with tf.GradientTape() as tape:
   probabilities = simulator.execute(program).state.fock_probabilities
```

```
tape.jacobian(probabilities, [theta_1, theta_2, xi])
# [<tf.Tensor: shape=(20,), dtype=float32, numpy=array(
\# [ 0. , 0.03394834, -0.02936802, -0.00458031, 0.00062407,
                                                      メロメ メタメ メミメ メミメン 毛
```
# Benchmarking single CVNN layers

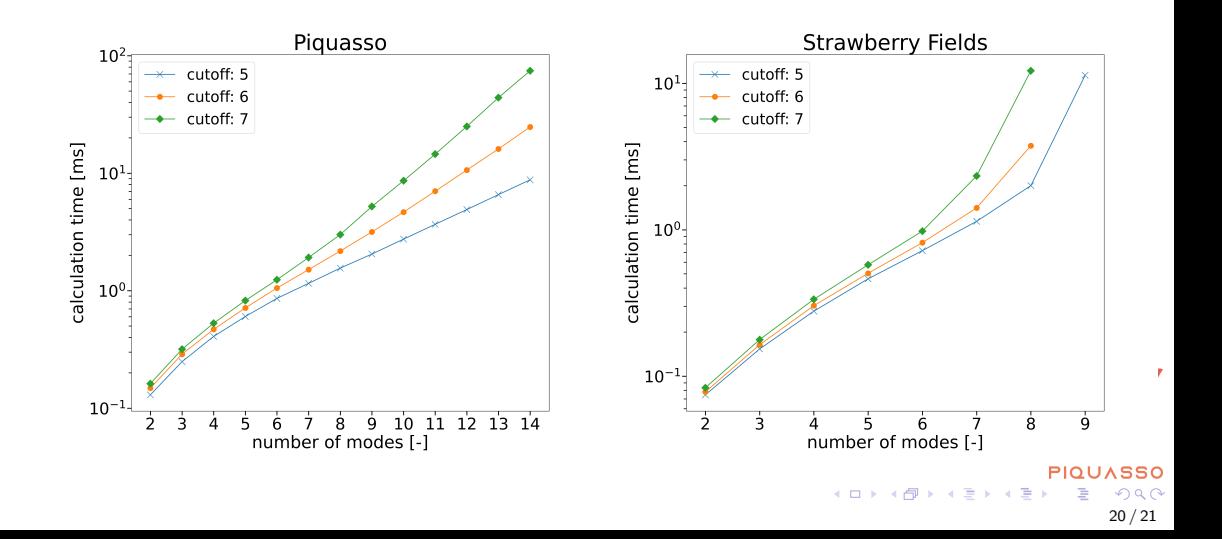

# Thank you for your attention!

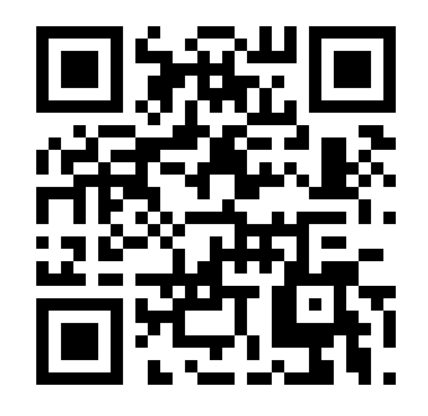

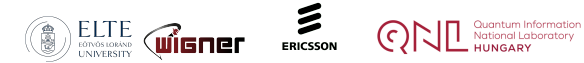

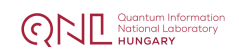

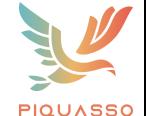

**K ロ ト K 何 ト K 手** 

21 / 21

 $Q$